# **ET: Legacy Development - Bug #1212**

## **Disable flying rifle grenade sound**

28.02.2019 16:08 - Bystry

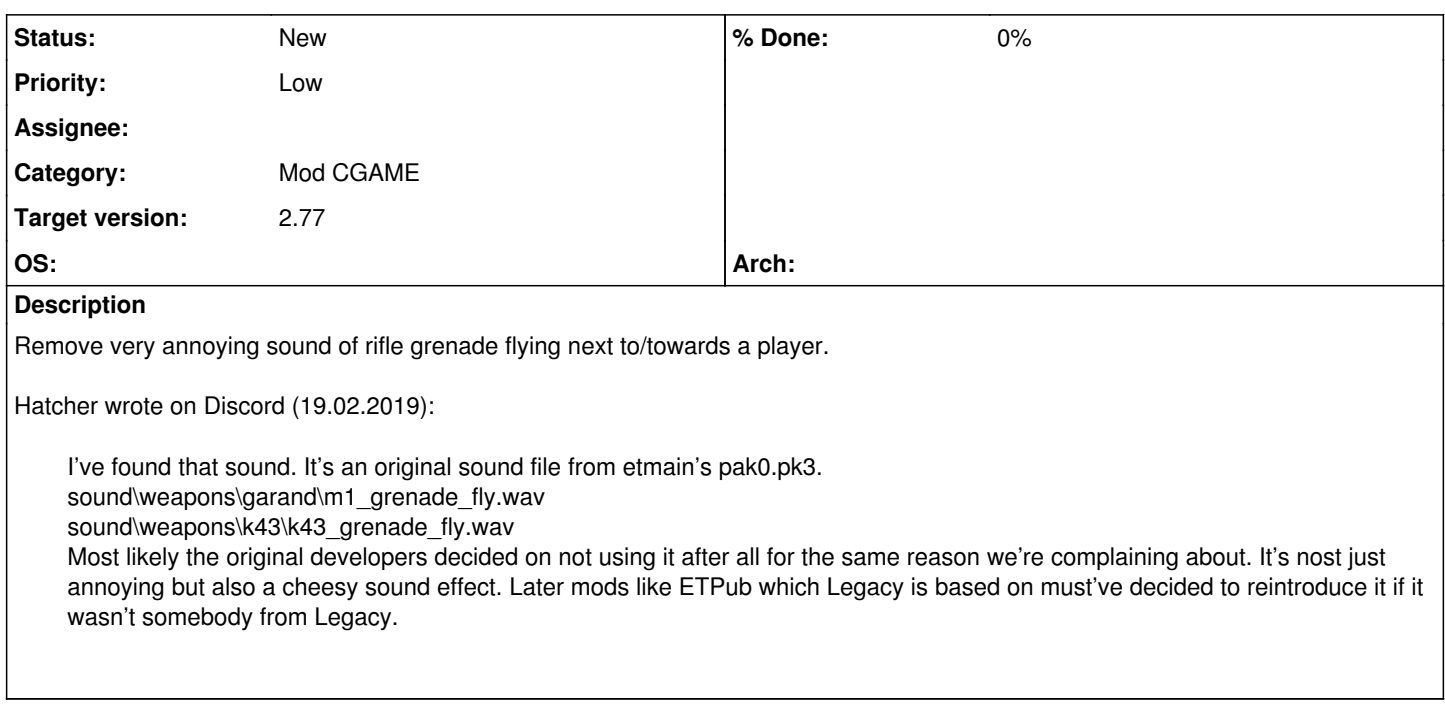

### **History**

#### **#1 - 28.02.2019 16:08 - Bystry**

*- Subject changed from Disable flying rifle name sound to Disable flying rifle grenade sound*

#### **#2 - 01.03.2019 15:15 - Spyhawk**

- *Category set to Mod CGAME*
- *Priority changed from Normal to Low*
- *Target version set to 2.77*

#### **#3 - 09.03.2019 16:28 - Spyhawk**

Note: the SDL and OpenAL backend provide a quite different experience (f.e., I don't even hear that sound when using the grenade launcher with SDL2, and with OpenAL it actually improves the audio experience imho). I don't understand the complaints from people saying it's "loud" and "cheesy", but these issues might be due to using SDL2 - I have been using OpenAL as my backend of choice for a long time now. Test and investigate with SDL2 backend.

#### **#4 - 02.04.2019 18:55 - Aranud**

Little analyze : in the code below, the riflenade shoot sound is called like this (from CG\_Missile in cg\_ents.c) :

trap\_S\_AddLoopingSound(cent->lerpOrigin, velocity, weapon->missileSound, volume, 0);

// add missile sound

if (weapon->missileSound)

if (GetWeaponTableData(cent->currentState.weapon)->type x%x% WEAPON\_TYPE\_RIFLENADE)

if (!cent->currentState.effect1Time)

int flytime = cg.time - cent->currentState.pos.trTime;

{

{

 ${ }$ 

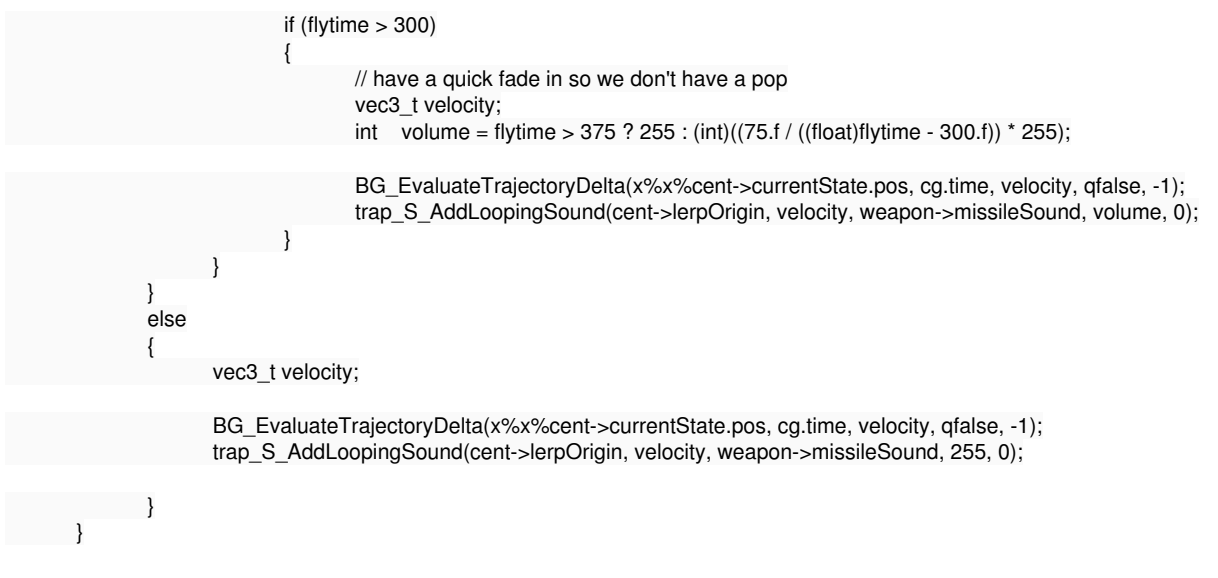

the called function work like this :

void trap\_S\_AddLoopingSound(const vec3\_t origin, const vec3\_t velocity, sfxHandle\_t sfx, int volume, int soundTime)

In SDL all the parmeters are used .... but with OpenAL we are unusing range and SoundTime parameters.

Range is set by default at 1250, and the SoundTime is set to 0 for riflenade missile fly sound .... This mean no looping sound and no sound at all !!! The non implement SoundTime parameters in OpenAL "play" the sound we never hear before with SDL2 ... because this sound was shut down.